# **Power efficiency of HEP applications on CPU and GPU**

Keshvi Tuteja 16-08-2023

Supervisors: David Southwick Gonzalo Menendez Borge

Keshvi Tuteja

### **Objective**

Measure compute performance and energy consumption of servers with hardware accelerators (GPUs) when running HEP workloads

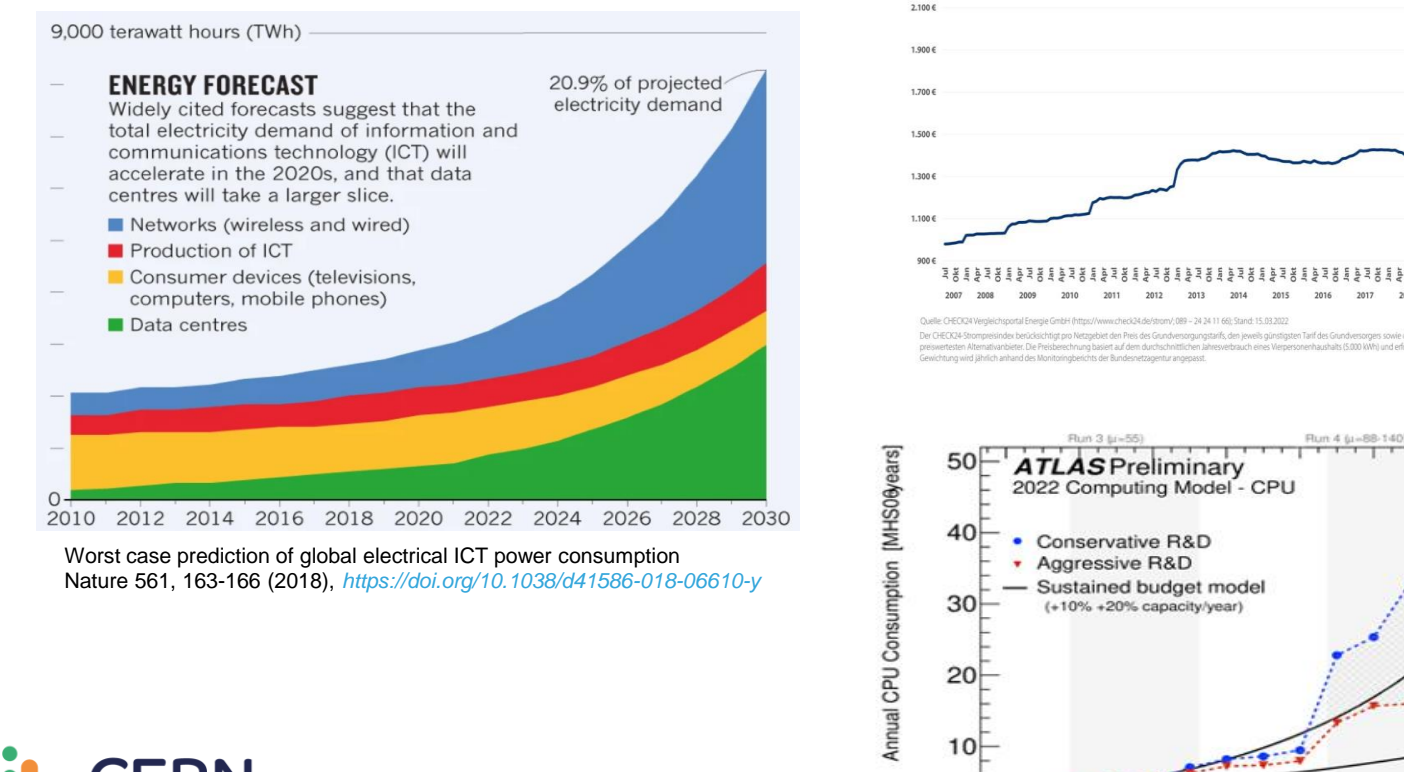

#### Strompreisentwicklung (5.000 kWh) seit Juli 2007

CERN

**CHECK24** 

2

### HEP Applications

- HEP data processing stages
	- Event Generation
	- Simulation + Digitization
	- Reconstruction

Output: particles produced in beam collisions

Output: Simulated electronic Signals

Output: Translate electronic signals to particles passing through the detector

- To understand which architecture is most suitable for certain kinds of workloads, we need to benchmark them
	- Compute performance
	- Energy consumption
- Application used: Madgraph event generator

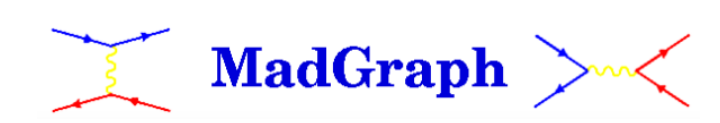

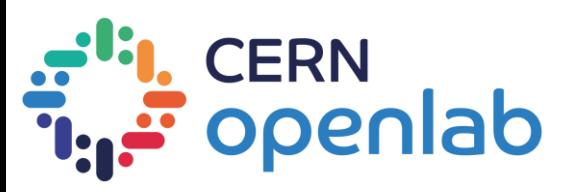

### Measurement Methodology

### **Server Specs:**

#### • **CPU**

Intel Platinum 8362 @ 2.80GHz Cores per socket: 32 Sockets: 2

#### • **GPU**

 Model name: Nvidia L4 Total board power: 72 W GPU clocks: 2 GHz (Boost)

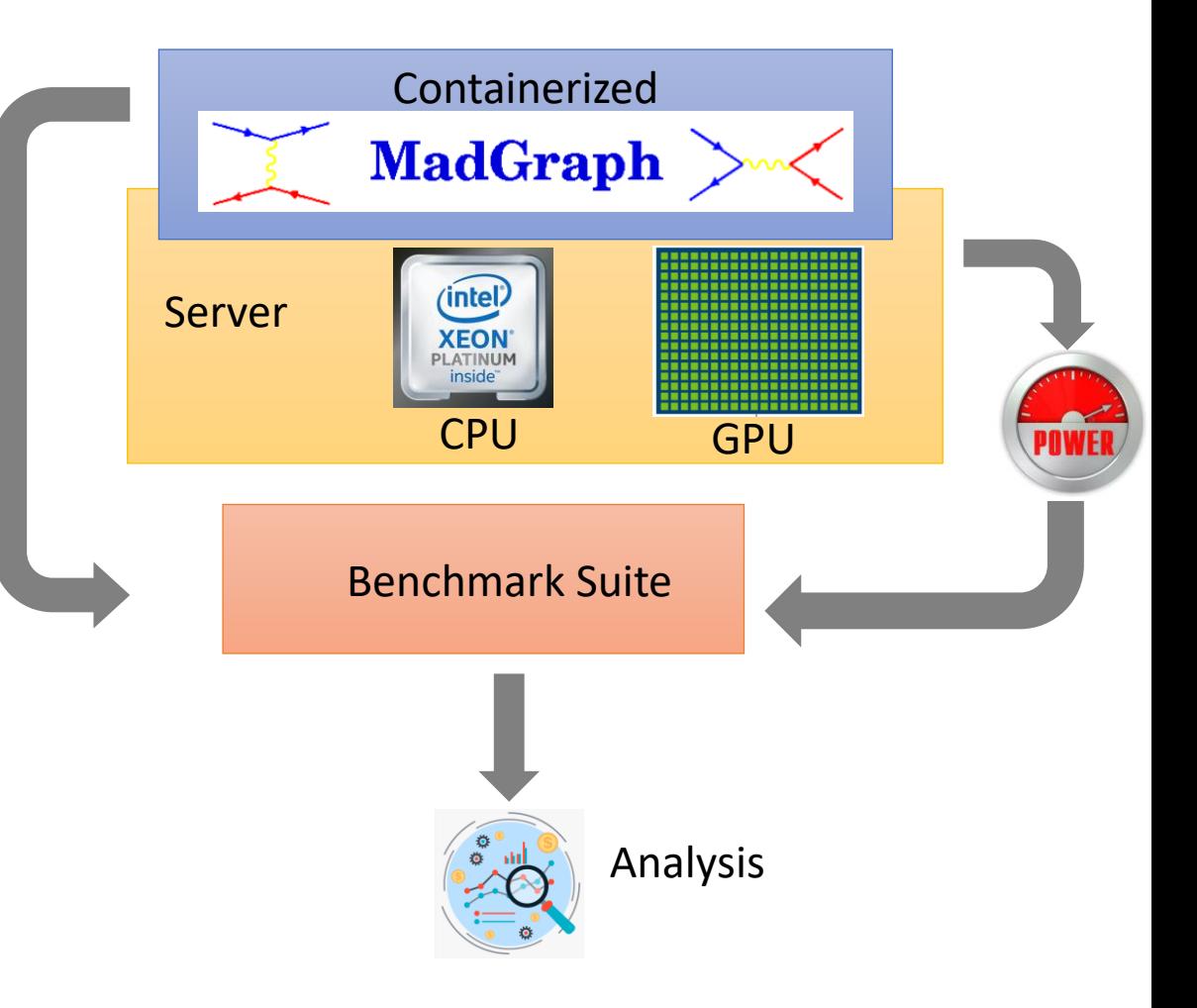

### Power Consumption (First results)

- CPU-only run
	- Executes Madgraph using different vect. compiler options (avx2, avx512, sse4,..)
- CPU+GPU run
	- Executes Madgraph on GPU, CPU is just configuring the run

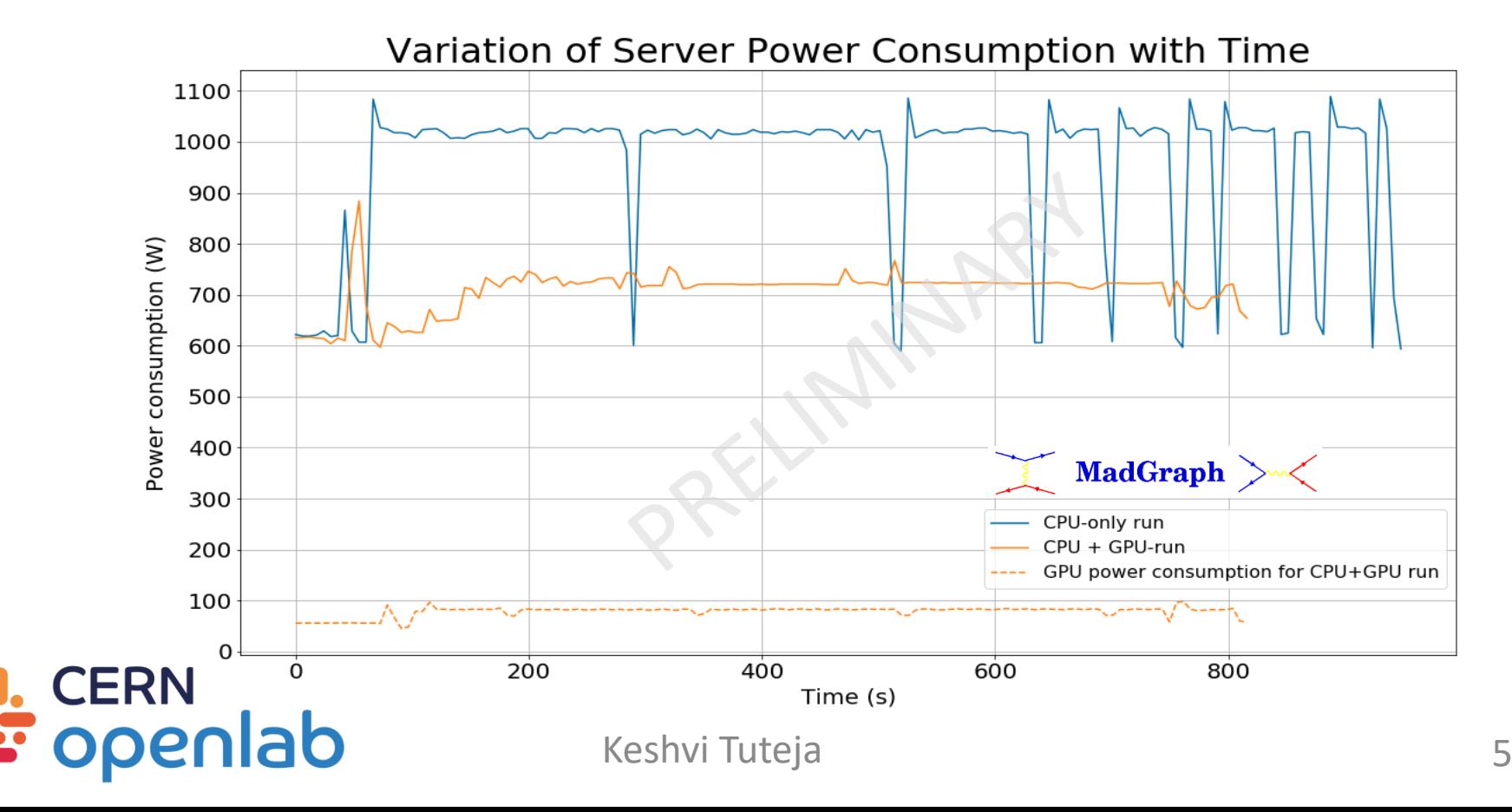

### Control plot: GPU Utilization

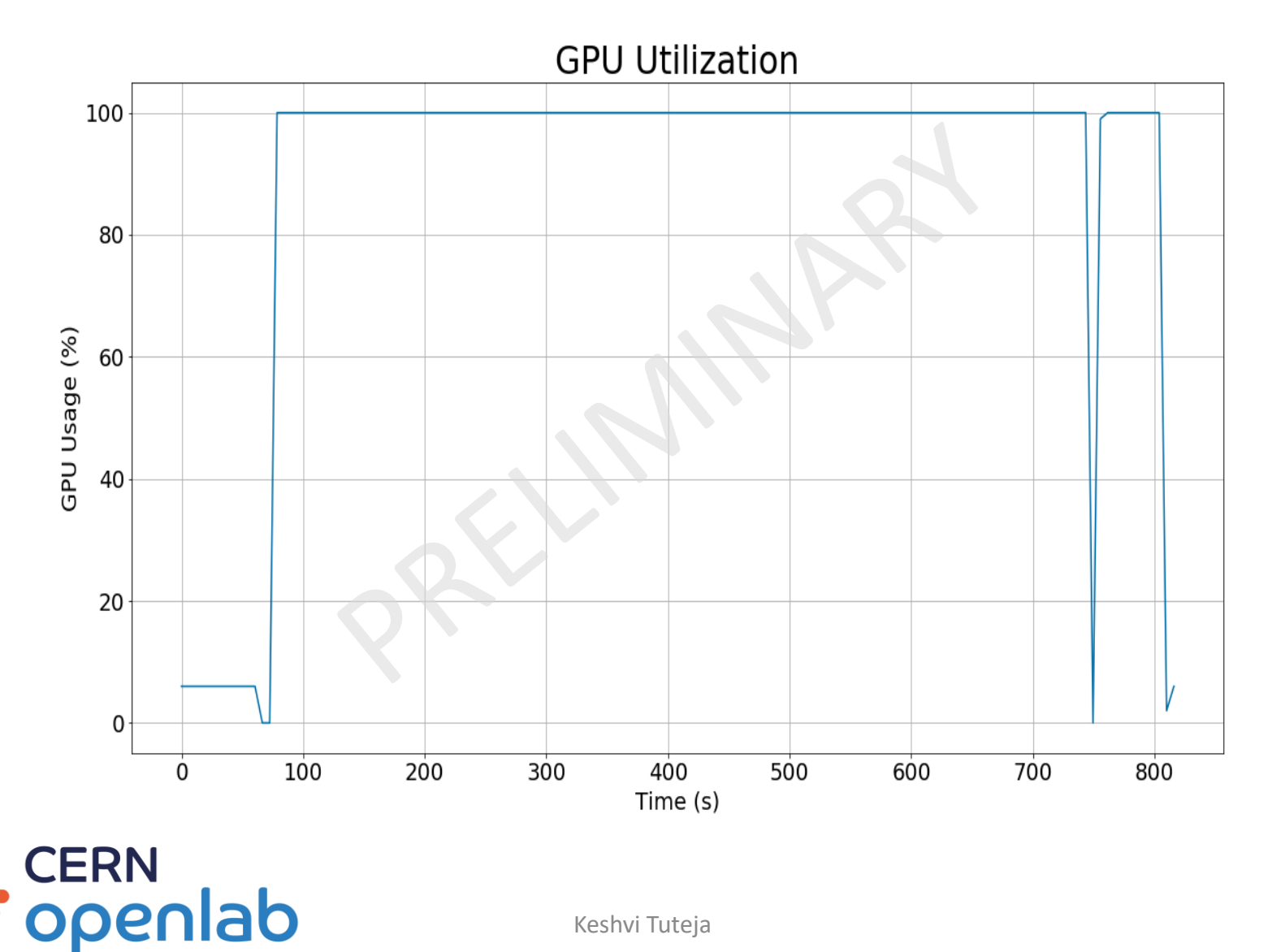

### **Outlook**

- Integrate the upcoming Madgraph container
	- Calibrate with the new data
- Power efficiency: CPU versus GPU
- Extend the analysis to other workloads

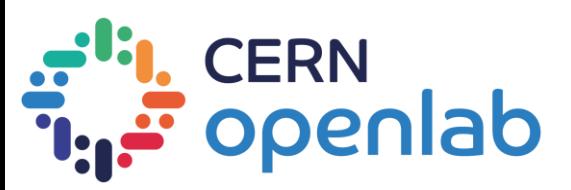

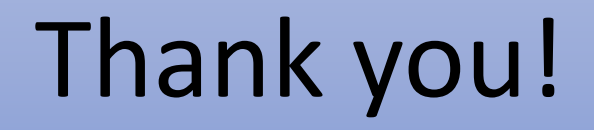

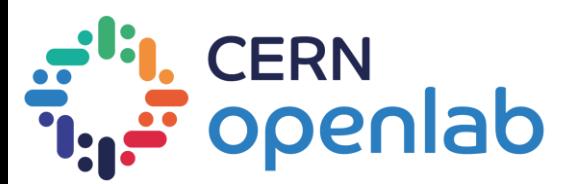

Keshvi Tuteja 8

## Madgraph

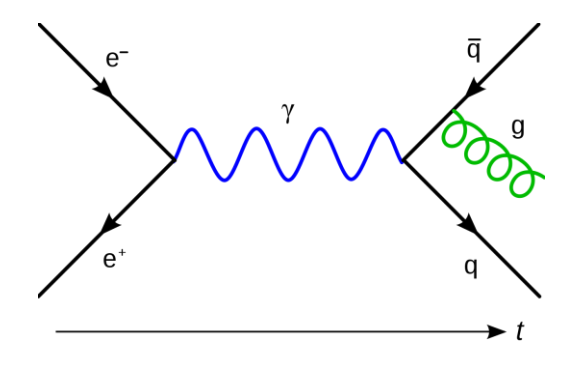

- Event generator program used in particle physics.
- Calculates matrix elements representing the probability amplitude
- Used to calculate the cross sections, which represent the likelihood.
- Can be used to simulate event generation.

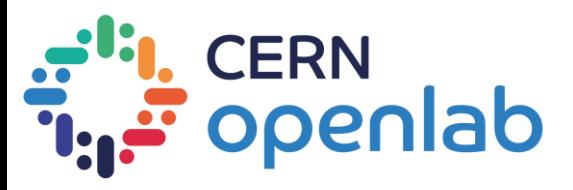